# Java Regret Code Documentation

Alan Dix, Nov 2021

See: https://www.alandix.com/academic/papers/regret-2021/

# **Adjustable Parameters**

Skinner Learning Parameters

```
double qain = 1.0;
```
factor multiplied by positive or negative outcomes when determining increment for weight of stimulus-response

```
double weightPower = 2;
```
when deciding between responses, the weights of each are raised to this power to give probabilities of selection. A value of 1 means a response with twice the weight is twice as likely to be chosen (linear). Higher values take the learner closer to 'winner takes all', and as optimisation values greater than 10 are treated as 'winner takes all', that is the largest weight wins.

```
double badBias = 1.0;
```
psychology experiments often show that bad things are 'more bad' than an apparently equivalent good thing. Setting badBias to larger values makes bad effects be taken more seriously than good ones (e.g. if badBias is 2, then one bad effect counts twice as much as an equivalent good one).

```
double unseenWeight = -50;
```
this gives an initial weight for as yet untried responses

a value of -50 is risk averse - doesn't like new things, sticks and with the old unless really bad

in contrast +50 would be a risk taker - likes to try new things

```
double maxPositive = 100;
double maxNegative = -100;
```
maximum and minimum values of weights

non-linear scaling is applied at each step to ensure the weights stay in this range

## Regret Learning Parameters

```
double POS REGRET FACTOR = 1;double POS NO REGRET FACTOR = 1.0;
double NEG REGRET FACTOR = 1;
double NEG NO REGRET FACTOR = 0.5;
```
# **Classes**

#### 'Main' classes

```
Main.java
     driver, does either single run of each kind of learning, or does
     a series with the same parameters, but different card packs
RunRegret.java
     applies various types of 'Thinkers' to various kinds of 'Game'
```
#### basic stimulus response learning

ConditionedLearner.java

- interface describing simple stimulus response style of learning can be asked to give a response for a given stimulus and then afterwards can be asked to condition itself by giving a score (goodness/badness) to the effect of the response
- . Stimulus.java
- . Response.java
	- interfaces used to represent abstract stimulus and response kinds by ConditionedLearner
- RandomResponse.java
	- implementation of ConditionedLearner.java that simply returns random response each term - that is no learning. This is used to give a baseline for what might be considered effective learning
- Skinner.java

 - skinner-like learner that simply stores against every stim-resp pair a 'how good I feel about it' which is updated depending on how good/bad it ends up being. This can support (via run time options) multiple methods for choosing the response from a simple 'winner takes all' to variants of 'better is more likely'.

- . StimRespPair.java
	- utility class used to give stimulus response pairs a single hash so that they can be used as keys

#### potentially more complex learning

```
 Thinker.java
       - a Thinker is like a ConditionedLearner, but, in addition to 
        the score of the actual response, it is given and 'Afterwards' 
        object which can be used by the thinker to probe potential 
        alternative outcomes.
 . Afterwards.java
       - interface to represent an abstract state of the world after 
         a response has been given
 SimpleThinker.java
       - an implementation of Thinker that simply wraps a ConditionedLearner
         and ignores the additional 'Afterwards' information
 RegretThinker.java
       - adds regret to a simple conditioned response
 . Replayer.java
       - used by RegretThinker to try all possible moves after the game
         has finished to work out what would have been best
```
### games to play

Game.java

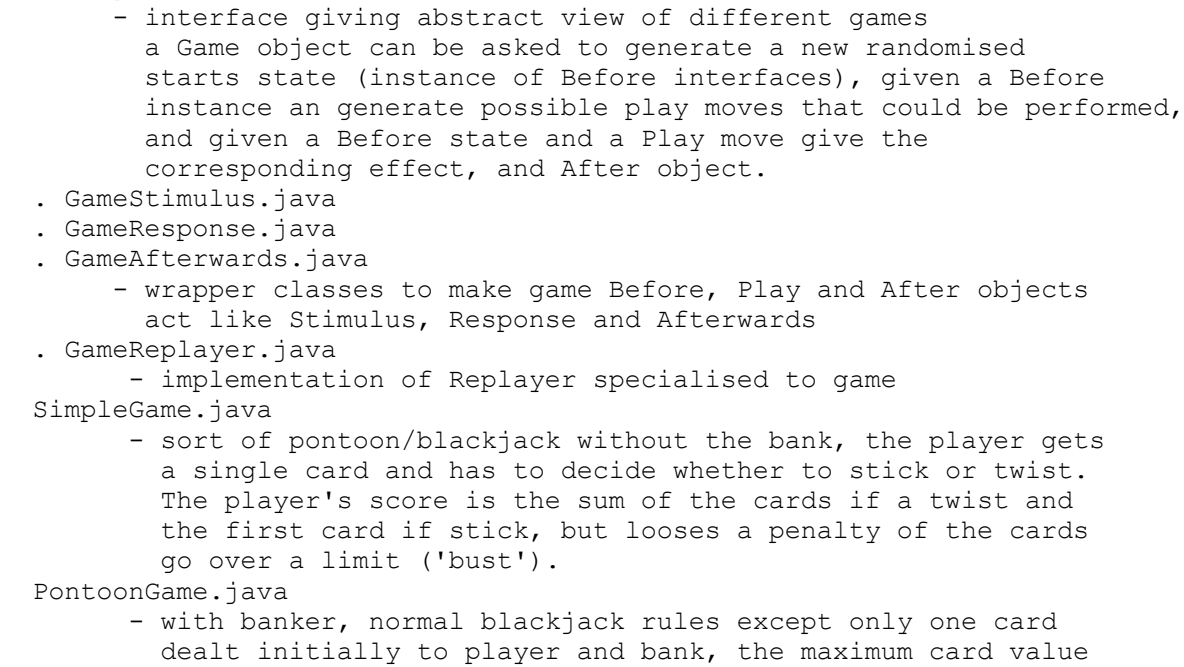

### some utility classes

CardPack.java

- pack of cards, can be asked to shuffle itself, but the pack can be cloned to allow the same card sequence to occur in different conditions

is usually something small (e.g. 3) and the bust limit

similarly small (e.g. 4)

- Util.java
	- as it says!